## **Ins-30118-US Net2 desktop reader USB - MultiFormat**

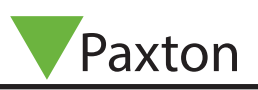

## **Technical Support**

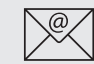

1.800.672.PAXT support@paxton-access.com

Technical help is available: Monday - Friday from 02:00 AM - 8:00 PM (EST) Saturday from 04:00 AM - 08:00 AM (EST)

Documentation on all Paxton products can be found on our web site - http://www.paxton-access.com/

## **Desktop Reader**

The desktop reader is designed to sit next to the PC. It is used for adding tokens to a Net2 system and also for identifying lost cards. Additional workstations can also have desktop readers.

With the Net2 software running, any new token presented above the desktop reader will cause the new user wizard to appear with the appropriate card number displayed. The users details can then be entered and the token issued.

If the token is already known to the system, the relevant users' record will appear.

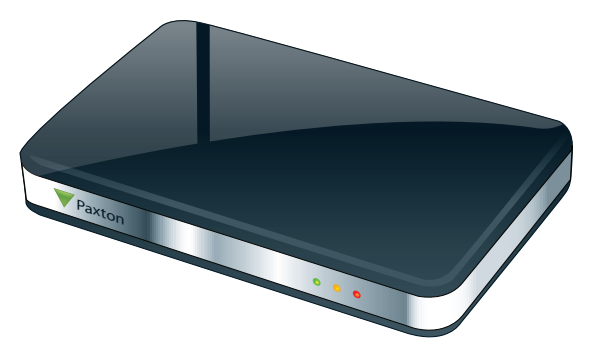

The reader will accept: Paxton tokens Paxton hands free tokens (passive mode) Mifare® Classic protocol (ISO 14443A) Mifare® Ultralight /C Mifare® Desfire EM4100 tokens Hitag 1 tokens

## **Installation**

Download the latest version of Net2 software at: http://paxton.info/1438 before commissioning this product.

The power for the unit is supplied via the USB cable. No additional supply is required.

Plug the reader into a convenient USB port on the PC with the supplied USB cable.

Stop and then restart the Net2 server program. The device will now be available to the Net2 program.

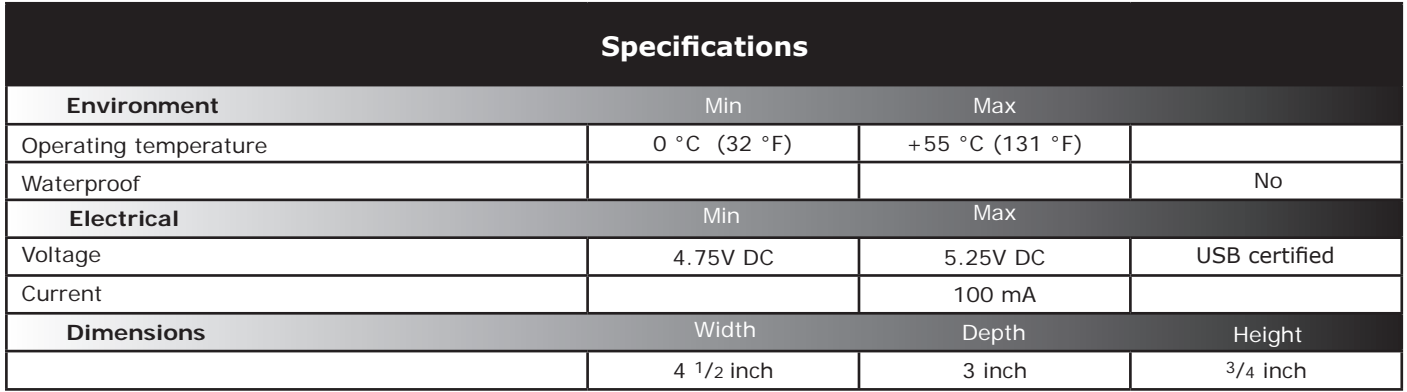

This product is not suitable for retail sale. All warranties are invalid if this product is not installed by a competent person.

This device complies with Part 15 of the FCC Rules. Operation is subject to the following two conditions:

 (1) this device may not cause harmful interference, and (2) this device must accept any interference received, including interference that may cause undesired operation. Changes or modifications not expressly approved by the party responsible for compliance could void the user's authority to operate the equipment.